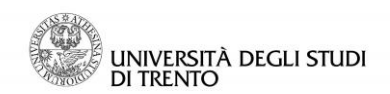

Direzione Sistemi Informativi Servizi e Tecnologie Informatiche

## **RICHIESTA REGISTRAZIONE NELL'ANAGRAFICA DI ATENEO (ADA) PER ACCESSO VPN PER PERSONALE ESTERNO (OTHEXT004-ALTRI ESTERN)**

Il servizio in oggetto è limitato ai soli contratti di assistenza/manutenzione che necessitano interventi remoti su risorse presenti in UNITN da parte di personale esterno. Il servizio e realizzato attraverso la disponibilità di reti private virtuali implementate sulla rete di Ateneo che garantiscono l'accesso selettivo ai servizi per le quali sono state rilasciate. Il servizio:

- 1. prevede l'esistenza di un contratto di manutenzione, collaborazione e/o assistenza;
- 2. comporta l'inserimento nell'anagrafica di Ateneo del personale esterno interessato
- 3. determina l'abilitazione della VPN al servizio richiesto per il personale interessato.

**PERIODO DI VALIDITÀ DEL RUOLO: DAL\* \_\_\_\_\_\_\_\_\_\_\_\_\_\_\_ AL\* \_\_\_\_\_\_\_\_\_\_\_\_\_\_\_\_\_**

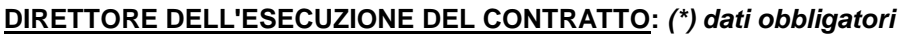

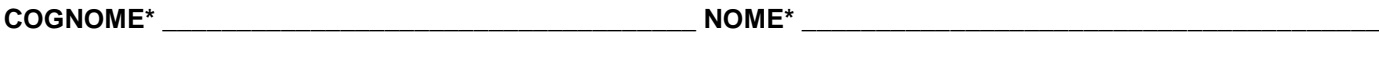

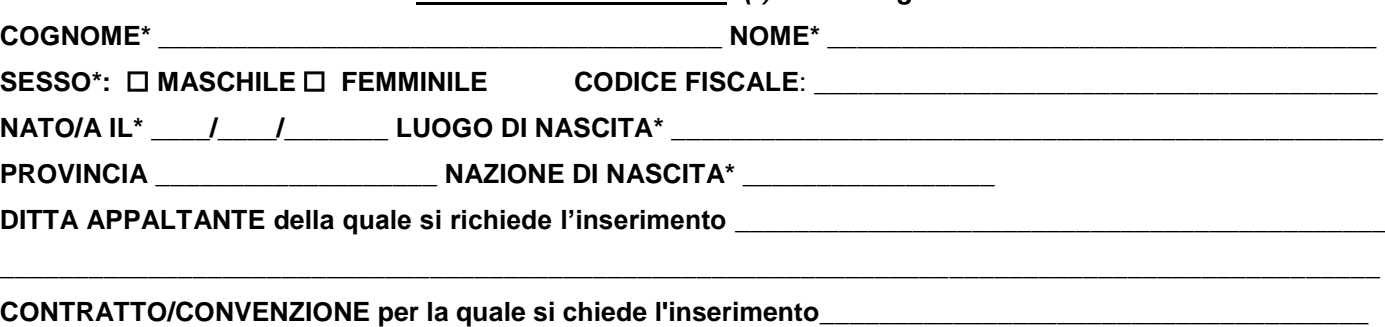

**PERSONA DA INSERIRE:** *(\*) dati obbligatori*

**ACCESSO SERVIZIO VPN (**Indirizzo/Indirizzi IP della VPN interessata **)\_\_\_\_\_\_\_\_\_\_\_\_\_\_\_\_\_\_\_\_\_\_\_\_\_\_\_\_\_\_\_**

**Firma** del Direttore dell'esecuzione

**Data** \_\_\_\_\_\_\_\_\_\_\_\_\_\_\_\_\_\_

**Firma** della persona da inserire

Ai sensi del D.Lgs. 196/2003, si informa che i dati da Lei forniti verranno trattati esclusivamente per i fini istituzionali dell'Università degli Studi di Trento e in relazione ai conseguenti obblighi ad essi collegati, nel rispetto della normativa vigente.

## **PROCEDURA**

- 1. il direttore dell'esecuzione del contratto presenta al referente ADA della struttura interessata la richiesta di attivazione del servizio tramite la compilazione del presente modulo con indicazione:
	- a. il riferimento del contratto; nel caso di contratti in subappalto si richiede di allegare una dichiarazione di incarico da parte della ditta appaltante;
	- b. il nome della ditta appaltante
	- c. i dati anagrafici del personale interessato;
	- d. il periodo di validità dell' account ADA;
	- e. l'indicazione dell'indirizzo o degli indirizzi IP della rete d'Ateneo che il personale esterno interessato deve poter raggiungere tramite l'accesso alla VPN
- 2. il referente ADA richiede agli Amministratori ADA l'inserimento in anagrafica della ditta appaltante a cui il personale esterno afferisce
- 3. il referente ADA inserisce il personale esterno e comunica all' ufficio Network dell'avvenuto inserimento e i relativi dati (nome utente e indirizzo/i IP).
- 4. l' ufficio Network provvede all'abilitazione della VPN, dandone comunicazione alla ditta ed al personale interessato.